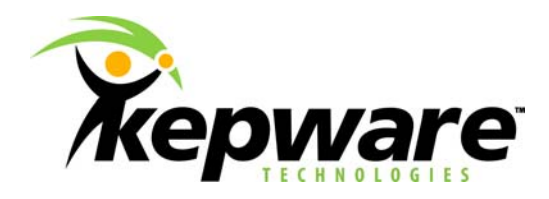

## **RSLogix 5000 Project Edit Warning**

Because of KEPServerEX's ability to download a controllers project and tag database there is the concern of both KEPServerEx and RSLogix 5000 not being in sync. The primary concerns with the controller project are the effects of making online edits and downloading a project while Clients are connected and accessing active tags.

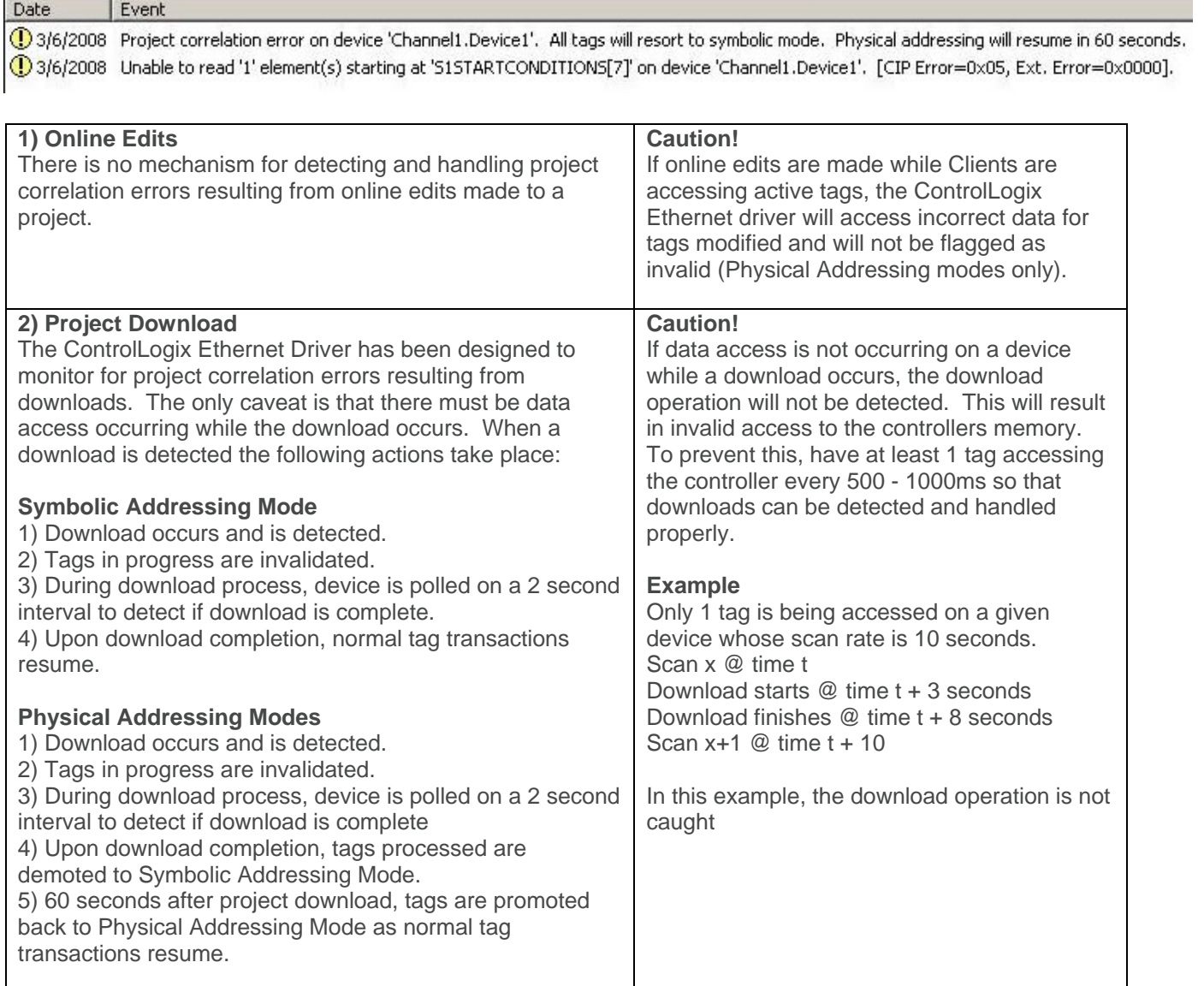

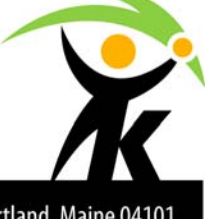